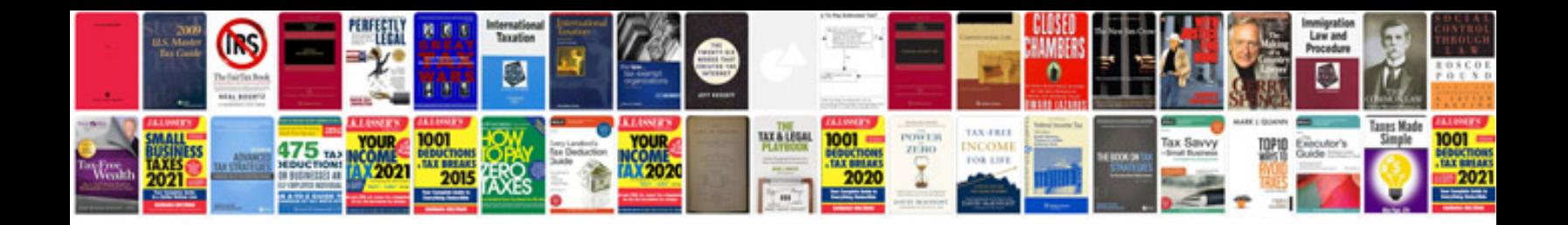

**1997 ford explorer owners manual**

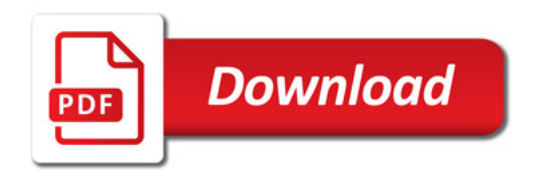

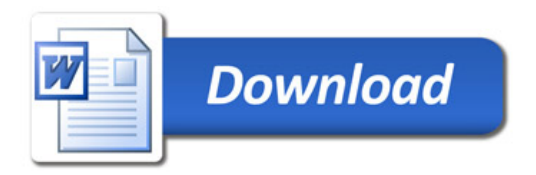